## **[2010-5\\_p13](https://www.compusers.nl/2010-5p13-rhinos-tips) Rhino's tips**

## **Rhino's tips uit HCC!forums - Rein de Jong**

Op de laatste CompUsers-kaderdag kwam naar voren dat er in de SoftwareBus te weinig Tips en Trucs staan. Ook werd daar aangegeven dat het eigen CompUsers-forum een kwijnend bestaan leidt. Aansluiten bij de HCC!forums, gestart op 1 september 2009, zou een logische keuze zijn. Voor CompUsers zou het gunstig zijn als haar leden zich daar onderscheiden als CompUsers lid. Het is toch prachtig wanneer veel leden uit de vereniging merken, dat ze op de HCC!forums geholpen zijn door een CompUsers lid? En dat bijdragen van CompUsers-leden de HCC!Kennisbank vullen? Ik ben, als een van de forummedewerkers, regelmatig op de HCC!forums te vinden. In die functie kan ik me dus niet onderscheiden als CompUsers-lid. Maar je ziet me wel. Ik ben herkenbaar aan de avatar die bij dit artikel staat. Jullie kunnen je wel onderscheiden*; zie het [kader](https://www.compusers.nl/#CU-lid).*

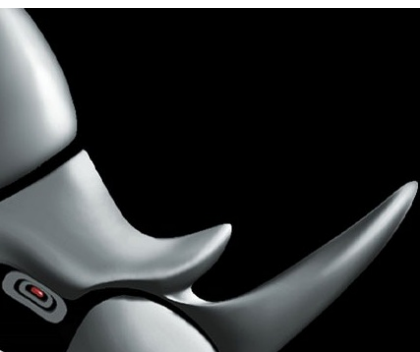

Om nu twee vliegen in één klap te slaan, komen er in elke SoftwareBus een aantal tips te staan afkomstig uit HCC!forums. Dat kunnen samenvattingen zijn van waardevolle draadjes of artikelen die rechtstreeks worden overgenomen uit de HCC!Kennisbank. Hopelijk stimuleren ze de lezers van dit blad om ook deel te gaan nemen aan HCC!forums. Je kunt dat doen door vragen te stellen, maar beter nog door antwoorden te geven of artikelen voor de HCC!Kennisbank te schrijven als CompUsers lid. Grote kans dat het kennisbankartikel hier wordt geplaatst. Elk geplaatst artikel levert een VVV Cadeaubon op. Wie pakt de handschoen op? Laten we ons positief inzetten en hier een win-win-situatie van maken!

Tot ziens en veel plezier op [HCC!forums](http://www.hccforums.nl).

Onder mijn eigen voornaam neem ik deel aan HCC!forums. In dat forum schrijf ik regelmatig bijdragen. Ook schrijven anderen daar regelmatig een waardevol verhaal. Deze waardevolle tips wil ik hier graag delen. Deze eerste keer TomTom-hoogtemeting en Windows 7.

- [Aero](http://www.hccforums.nl/showthread.php?t=137) tips De interface van Windows 7 heet Aero. Aero maakt het makkelijk om met vensters om te gaan.
- Op de hoogte blijven willen we allemaal. Meestal figuurlijk, maar letterlijk kan ook. De Garmin-routeplanners hebben het standaard aan boord. Met een **[TomTom](http://www.hccforums.nl/showthread.php?t=1149%20)** is het ook mogelijk.
- Windows 7 heeft een paar [nieuwigheden](http://www.hccforums.nl/showthread.php?t=1238) op het gebied van het bureaublad. Zelf kun je daar een diashow van maken.

Lees meer in de [SoftwareBus](https://www.compusers.nl/node/31) zelf!

Voorbeeld

Terug naar Preview [SoftwareBus](https://www.compusers.nl/node/50) en GigaHits 2010-5

## **Onderscheid je als CompUsers lid op HCC!forums**

Als CompUsers-lid is het mogelijk je als zodanig te onderscheiden van de andere gebruikers van HCC!forums.Na je

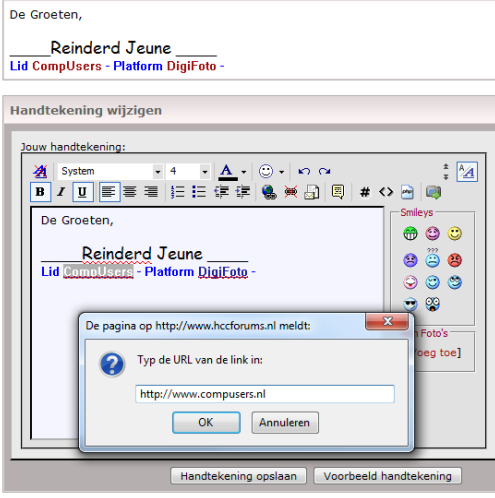

je handtekening aan te geven dat je lid bent van CompUsers. De gebruiker Rhino profileert zich al als CompUsers-lid. Hem nemen we als voorbeeld. Op hccforums.nl ga je naar je profiel > 'Handtekening wijzigen'. Dit kun je invullen zoals getoond in de afbeelding links. Daar zie je dat ik het woord CompUsers laat verwijzen naar de CompUsers-website (klik op het

geregistreerd te hebben op HCC!forums bestaat de mogelijkheid om je verbondenheid met CompUsers te tonen. Dit zou je kunnen doen door in

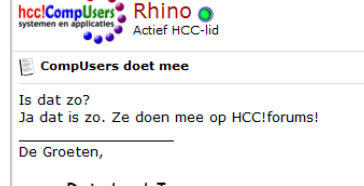

**Reinderd Jeune** Lid CompUsers - Platform DigiFoto

blauwgroene icon - wereldbol+schakel). Heb je alles goed gedaan, dan zie je hier rechts hoe zo'n bericht dan zou kunnen tonen.